# C++ TEMPLATES

Problem Solving with Computers-II

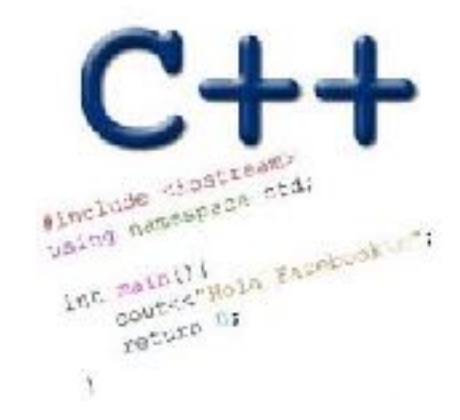

#### Finding the Maximum of Two Integers

• Here's a small function that you might write to find the maximum of two integers.

```
int maximum(int a, int b)
{
   if (a > b) return a;
    else
       return b;
}
```
#### Finding the Maximum of Two Points

```
point maximum(Point a, Point b)
{
   if (a > b) return a;
    else
      return b;
}
```
#### One Hundred Million Functions...

• Suppose your program uses 100,000,000 different data types, and you need a maximum function for each...

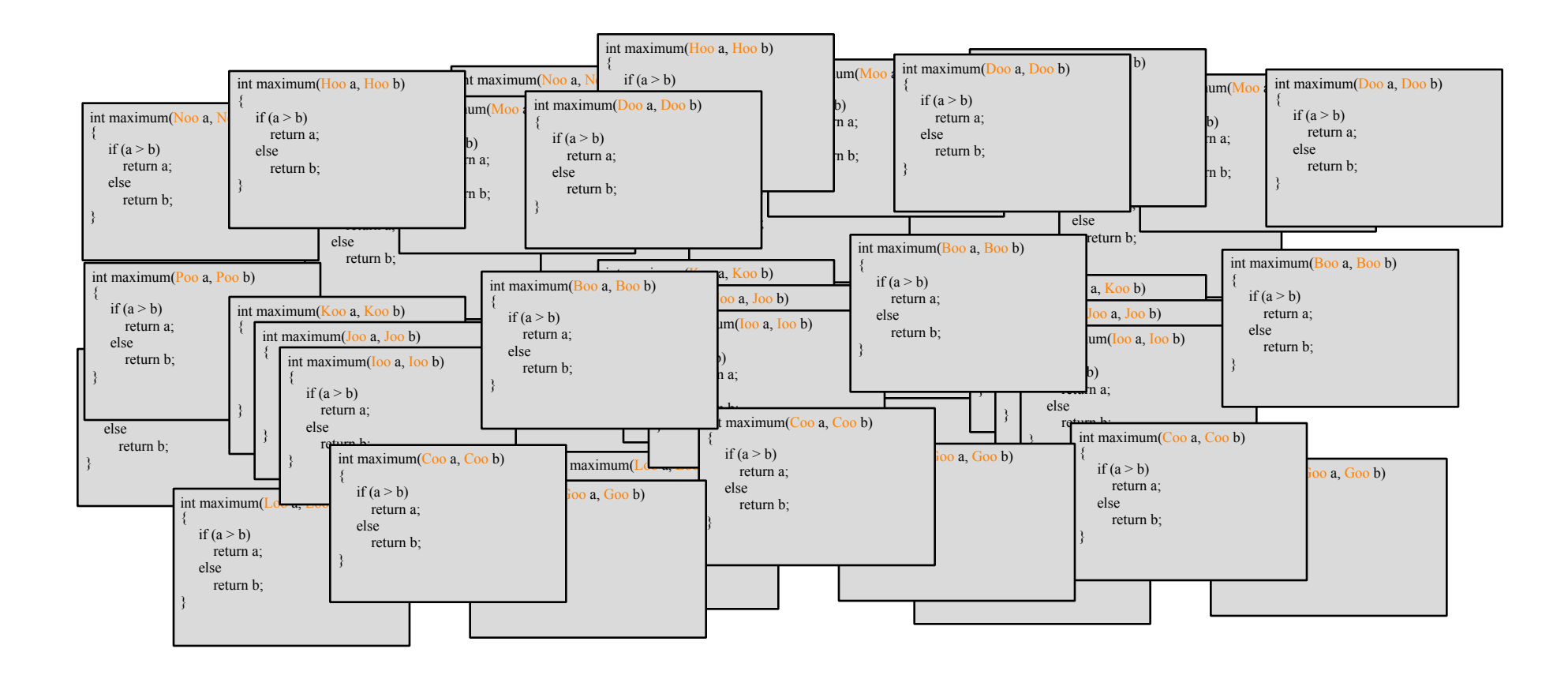

#### A Template Function for Maximum

• When you write a template function, you choose a data type for the function to depend upon...

```
template < class Item>Item maximum(Item a, Item b)
{
   if (a > b) return a;
    else
      return b;
}
```
# What are the advantages over typedef?

```
template < class Item>Item maximum(Item a, Item b)
{
   if (a > b) return a;
    else
      return b;
}
```

```
typedef int item;
item maximum(item a, item b)
{
   if (a > b) return a;
    else
      return b;
}
```

```
template<typename Data>
```

```
class BSTNode {
public:
   BSTNode<Data>* left;
   BSTNode<Data>* right;
   BSTNode<Data>* parent;
   Data const data;
   BSTNode( const Data & d ) :
      data(d) { 
left = right = right = parent = 0; } 
};
```
**};**

```
template<typename Data>
```

```
class BSTNode {
public:
   BSTNode<Data>* left;
   BSTNode<Data>* right;
   BSTNode<Data>* parent;
   Data const data;
```

```
 BSTNode( const Data & d ) :
      data(d) { 
 left = right = parent = 0;
E. More than one of these will work
   }
```
How would you create **a BSTNode object** on the runtime stack?

- A. BSTNode n(10);
- B. BSTNode <int > n;
- C. BSTNode <int > n(10);
- D. BSTNode<int> n = new BSTNode<int>(10);
- 

```
{ } syntax OK too
```
 **}** 

**};**

```
template<typename Data>
```

```
class BSTNode {
public:
   BSTNode<Data>* left;
   BSTNode<Data>* right;
   BSTNode<Data>* parent;
   Data const data;
BSTNode ( const Data & d ) : C. BSTNode<int>* nodePtr;
      data(d) { 
    left = right = parent = 0;
```
How would you create a **pointer** to BSTNode with integer data?

- A. BSTNode\* nodePtr;
- B. BSTNode<int> nodePtr;
- 

```
template<typename Data>
```

```
class BSTNode {
public:
   BSTNode<Data>* left;
   BSTNode<Data>* right;
   BSTNode<Data>* parent;
   Data const data;
```
 **data(d) {** 

 **}** 

**};**

 **BSTNode( const Data & d ) :**

 $left = right = parent = 0;$ 

Complete the line of code to create a new BSTNode object with int data on the heap and assign nodePtr to point to it.

```
BSTNode<int>* nodePtr
```
#### CHANGING GEARS: C++STL

- The C++ Standard Template Library is a very handy set of three built-in components:
	- Containers: Data structures
	- Iterators: Standard way to search containers
	- Algorithms: These are what we ultimately use to solve problems

#### C++ STL container classes

**array vector forward\_list list stack queue priority\_queue set multiset (non unique keys) deque unordered\_set map unordered\_map multimap bitset** 

# Working with a BST

```
template<typename Data>
class BST {
```
#### **private:**

```
 /** Pointer to the root of this BST, or 0 if the BST is 
empty */
  BSTNode<Data>* root;
```
#### **public:**

}

```
 /** Default constructor. Initialize an empty BST. */
BST() : root(nullptr){ }
```

```
 void insertAsLeftChild(BSTNode<Data>* parent, const Data & 
item) 
  \left\{ \right.
```

```
 // Your code here
```
# Working with a BST: Insert

```
void insertAsLeftChild(BSTNode<Data>* parent, const Data & 
item)
```

```
\{ // Your code here
 }
```
Which line of code correctly inserts the data item into the BST as the left child of the parent parameter.

- A. parent.left = item;
- B. parent->left = item;
- C. parent->left = BSTNode(item);
- D. parent->left = new BSTNode<Data>(item);
- E. parent->left = new Data(item);

#### Working with a BST: Insert

```
void insertAsLeftChild(BSTNode<Data>* parent, const Data & 
item) 
\{ parent->left = new BSTNode<Data>(item);
}
```
Is this function complete? (i.e. does it to everything it needs to correctly insert the node?)

- A. Yes. The function correctly inserts the data
- B. No. There is something missing.

#### Working with a BST: Insert

}

void insertAsLeftChild(BSTNode<Data>\* parent, const Data & item) {

parent->left = new BSTNode<Data>(item);

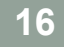

#### Template classes

#### **Using a Typedef Statement:**

```
class bag
public:typedef int value_type;
```
# **Using a Template Class:** template <class Item> class bag  $public:$ *typedef* Item value\_type;

#### Template classes: Non-member functions

#### bag operator  $+(const$  bag& b1, const bag& b2)...

 $template < class$  Item> bag<Item> operator +(const bag<Item>& b1, const bag<Item>& b2)...

# Template classes: Member function prototype

• Rewrite the prototype of the member function "count" using templates Before (without templates)

class bag{

};

public:

….

…..

typedef std::size\_t size\_type;

size\_type count(const value\_type& target) const;

#### Template classes: Member function definition

bag::size\_type bag::count(*const* value\_type& target) *const* ...

The function's return type is specified as bag:: size\_type. But this return type is specified before the compiler realizes that this is a bag member function. So we must put the keyword typename before bag<Item>::size\_type. We also use Item instead of value\_type:

```
template <class Item>
```

```
typename bag<Item>::size_type bag<Item>::count
   (const Item & target) const ...
```
#### Template classes: Including the implementation

#include "bag4.template"  $//$  Include the implementation.

#### How to Convert a Container Class to a Template

- The template prefix precedes each function prototype or implementation. 1.
- Outside the class definition, place the word  $\langle\text{Item}\rangle$  with the class name, 2. such as bag<Item>.
- 3. Use the name Item instead of value\_type.
- Outside of member functions and the class definition itself, add the key-4. word typename before any use of one of the class's type names. For example:

typename bag<Item>::size\_type

- 5. The implementation file name now ends with . template (instead of . cxx), and it is included in the header by an include directive.
- 6. Eliminate any using directives in the implementation file. Therefore, we must then write std:: in front of any Standard Library function such as std::copy.
- 7. Some compilers require any default argument to be in both the prototype and the function implementation. Review and demo bag4